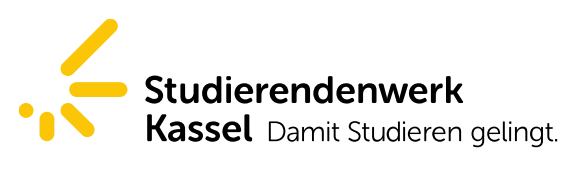

Page 1/2

## Online-Damage-Notification Service for tenants of Student Halls of Residence

To notify the Technical Service Department of the Studierendenwerk Kassel of any damage or defect, please follow the procedure specified below:

1. Complete the fields of personal data *(all fields are obligatory!)*

## Boxes marked with \* are mandatory and must be filled in!

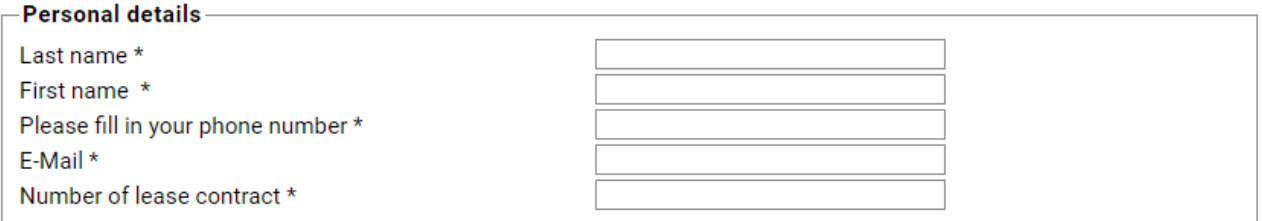

*(the tenancy agreement number can be found on the top of the tenancy agreement)*

- 2. Select your hall of resident from the list provided
- 3. Specify the details of the damage you wish to report:

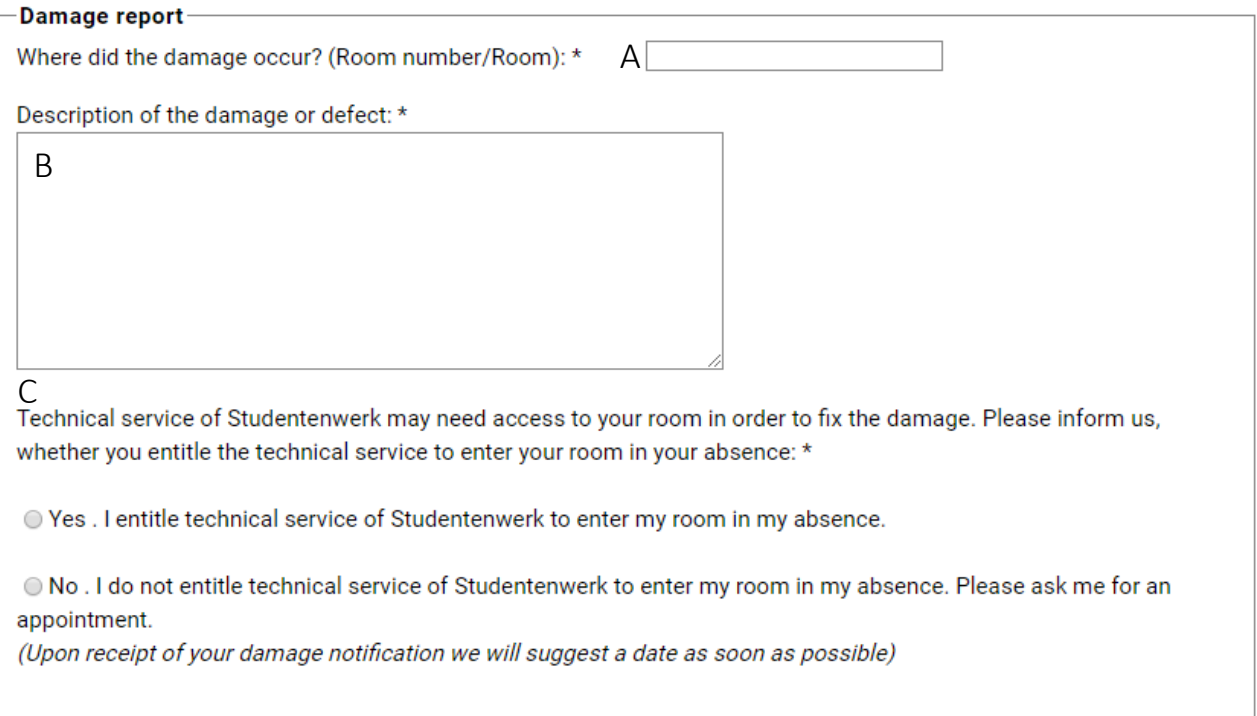

A Location of the damage: Always specify your room number! *If the defect is in the common areas or the public thoroughfare areas, please use the following fields.*

B Description of the damage: Notify us of your damage or defect *The more detailed the description of your damage/defect, the more quickly and simply we can deal with and remove it.*

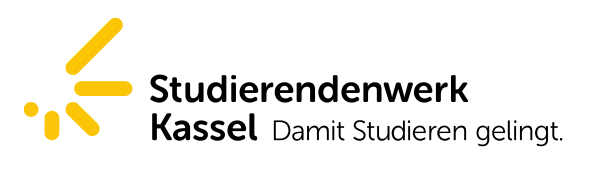

Page 2/2

C May our staff enter your room in your absence in order to deal quickly with the problem? *The staff members of the Technical Service Department work from 8 am to 4 pm and will deal with your problem.*

- 4. After reading the notes on data protection, confirm that you have read them and send your message by clicking on "send".
- 5. After sending please check whether you have received the automatically generated confirmation of receipt in the in-box of your specified email address.

## Thank you for using the Online-Damage-Notification-Service!

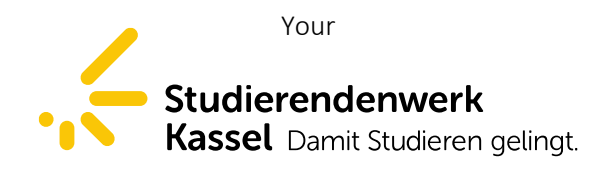